# NotesBench Disclosure Report for

IBM Netfinity 5000 (RAID-1)

with

**Lotus Domino 4.62a for Windows NT 4.0** 

Certified January 6, 1999

**IBM Corporation** 

IBM<sub>®</sub>

#### **Table of Contents**

Executive Summary

**Benchmarking Objectives** 

Test Methodologies

Data

Analysis

**Conclusions** 

Statement by Auditor

Appendix A: Overall Test Setup and Software Versions

Appendix B: System Configurations

Appendix C: Operating System Parameters Values

Appendix D: Notes Parameters (NOTES.INI file)

Appendix E: Network Configuration File(s)

Appendix F: Guidelines for Information Usage

Appendix G: PricingAppendix H: Optional (vendor-defined information)

**Edition Notice** 

## **Executive Summary**

Performance measurements using NotesBench were conducted with the IBM Netfinity 5000 (Model 8659-31Y) running Lotus Domino Server Release 4.62a on Microsoft Windows NT Server Version 4.0 with Service Pack 4. Results for the IBM Netfinity 5000 are based on the NotesBench Mail-only workload run on a RAID-1 configuration. The results are summarized in the following table.

| Test Script | Maximum<br>Users | NotesMark<br>(tpm) | Ave. Response<br>Time (sec) | \$/User | \$/NotesMark |
|-------------|------------------|--------------------|-----------------------------|---------|--------------|
| Mail-Only   | 3,350            | 5,042              | 1.016                       | \$5.93  | \$3.94       |

The IBM Netfinity 5000, configured with two 450MHz<sup>1</sup> Intel\*\* Pentium\*\* II processors, 1GB of memory, and ten 4.51GB<sup>2</sup> 10K-rpm hard disk drives (configured as a RAID-1 array), supported a Mail-only workload of 3,350 active mail users (see price/performance results<sup>3</sup> above).

In addition to the IBM Netfinity 5000 system under test (SUT), the benchmarked configuration used three destination servers, 14 client driver systems, and one controller system. All systems were connected to the SUT through a single 100Mbps Ethernet LAN segment, using the TCP/IP network protocol. Configuration details are provided in Appendix A: Overall Test Setup and Software Versions.

IBM's Server Performance Laboratory in Research Triangle Park, NC, conducted the benchmark in December 1998 and January 1999, and KMDS Technical Associates, Inc., audited the results in January 1999.

NotesBench provides an objective method for evaluating the performance of different platforms running Lotus Domino Server Release 4.6x. NotesBench generates a transactions-per-minute (tpm) throughput metric, called a NotesMark, for each test, along with a value for the maximum capacity (number of users) supported, and the average response time.

# **Benchmarking Objectives**

The benchmark objective was to provide customers with information on the number of Lotus Domino Server Release 4.62a Mail-only users supported on a high-end RAID-1 configuration of the IBM Netfinity 5000 Model 8659-31Y, which ships with one 450MHz Pentium II processor. Performance measurements on IBM Netfinity servers using NotesBench for the Domino Server Release 4.6x are ongoing.

## **Test Methodologies**

#### Test Setup and Hardware/Software Configuration

The IBM Netfinity 5000 system under test used two 450MHz Pentium II processors (512KB of L2 write-back cache); 1GB of memory, and ten 4.51GB 10K-rpm Wide Ultra SCSI hard disks. The Netfinity ServeRAID-3L Ultra2 SCSI Adapter was used for this test; the integrated 100/10Mbps Ethernet controller was used for this test.

The system under test, the destination servers, and the client driver systems were connected to the SUT through a single 100Mbps Ethernet LAN segment, using the TCP/IP network protocol. An IBM PC Server 320 system was used as the source driver (parent) system; IBM PC 750 systems were used as the client drivers. Three IBM PC Server 330 systems were used as destination servers. Destination mail addresses were distributed across these three destination servers.

The IBM Netfinity 5000 system under test ran Microsoft Windows NT Server Version 4.0 and Domino Server Release 4.62a. The Name and Address Book in all the clients contained person documents for 3,450 mail recipients who were randomly selected by each active Mail user. The server under test contained mail files for 3,450 Mail users for the RAID-1 configuration. The public Name and Address Book contained 3,450 mail-recipient person documents and each of the three destination servers contained mail files for 1,150 recipients.

The following NOTES.INI parameters were modified as recommended in the NotesBench operator's manual:

| Mail-Only Workload - RAID-1 |
|-----------------------------|
| LOG_MAILROUTING=10          |
| MAILLOGTOEVENTSONLY=1       |
| MAILUSEPROCESS=0            |
| MAILUSETHREADS=1            |
| MAILMAXTHREADS=4            |
| SERVER_SHOW_PERFORMANCE=1   |

The following parameters were added to suppress database activity logging after long runs and to capture server console output:

```
NO_FORCE_ACTIVITY_LOGGING=1
DEBUG_OUTFILE=_\\nbfstb2\lastrun\SUTINFO.log
```

All Domino server tasks were disabled except Replica, Router and Update.

All Domino data files were located on the E - partition. The Domino executables were placed on the C - partition

.

#### Test Procedures

Our experience shows that ramp-up time increases non-linearly as a function of the number of users simulated by a child driver. This effect becomes even more pronounced as we approach the capacity of the server. Since the NotesBench audit rules do not put any restriction on ramp-up time, and we had a limited number of child drivers, the attempt to minimize ramp-up time was only carried far enough to ensure adequate benchmarking productivity. During the test runs, the tools used to determine steady state included Windows NT's PERFMON, the Notes Server SHOW command, and the child driver RES files. To confirm steady state, we monitored the number of users, the number of transactions per minute, and pending mail at the SUT. We confirmed steady state when:

- The SUT Domino Server console sustained the peak user load
- Pending mail did not become backlogged, as verified by:
  - Inspection of the mail-routing log at the SUT after the test run ended
  - Server Mail statistics collected every thirty minutes throughout the test run.

To ensure that the test results were reproducible, the tests were repeated, and the results were compared and found to be consistent.

#### Data

#### IBM Netfinity 5000 NotesMark Value for Mail-Only Test

The Netfinity 5000 server ran error-free during a steady-state period of 8 hours and demonstrated that it can support 3,350 concurrent active Mail users. The NotesMark throughput value was 5,042. Average response time was 1.016 seconds.

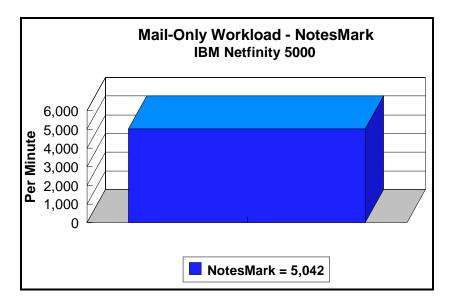

The Mail workload executes Notes transactions that model a server for mail users at sites that rely only on mail for communication. The resulting capacity metric for a mail-only server is the maximum number of users that can be supported before the average user response time becomes unacceptable.

The mail-only test script models an active user who is reading and sending mail. The script contains an average of 15 minutes of waiting; thus, the average user would execute this script a maximum of four times each hour. For each iteration of the test script, there are 5 documents read, 2 documents updated, 2 documents deleted, 1 view scrolling operation, 1 database opened and closed, 1 view opened and closed, and some miscellaneous operations. In sending messages, each user sends a mail message to NumMessageRecipients no more frequently than every 90 minutes.

#### **NotesNum Output for Mail-Only Test**

 $Min \ Start \ Time = 01/04/99 \ 05:03:42 \ PM \quad Max \ Stop \ Time = 01/05/99 \ 04:20:13 \ AM$ 

Total Test Errors = 0

Total Test Time = 40620 sec

Test Run: Users = 3350 NotesMark = 5042 Response Time = 1016 msec (01/04/99

07:46:00 PM to 01/05/99 04:02:00 AM)

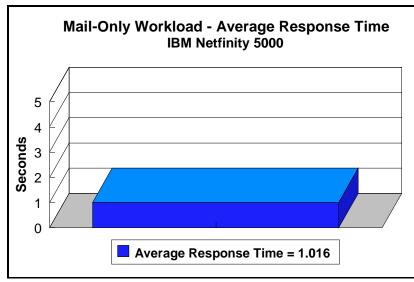

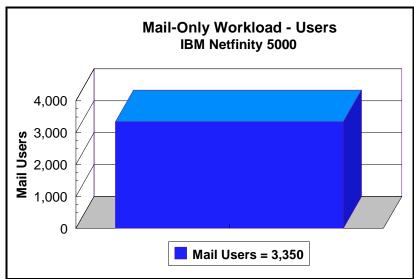

## **Analysis**

PERFMON data was collected for a shorter run when the system was ramped up for about three hours. Ramp-up through shutdown is shown in the screen capture below.

| Steady State Values            | Domino Data in RAID-1 |  |  |
|--------------------------------|-----------------------|--|--|
| Maximum Concurrent Mail Users  | 3,350                 |  |  |
| Average CPU Utilization        | 88%                   |  |  |
| Average Memory Used *          | 998MB                 |  |  |
| Average Pagefile Usage         | 1.440                 |  |  |
| Average Physical Disk Q Length | 12                    |  |  |

Average Memory Used is computed by subtracting the Average Available Bytes of Memory measured by PERFMON from the installed memory of 1GB. In both cases, the available memory bytes would be used as disk cache, helping to provide acceptable user response time at the respective concurrent-users level. All users ran error-free for more than 8 hours before the controller client performed an orderly stop of the run.

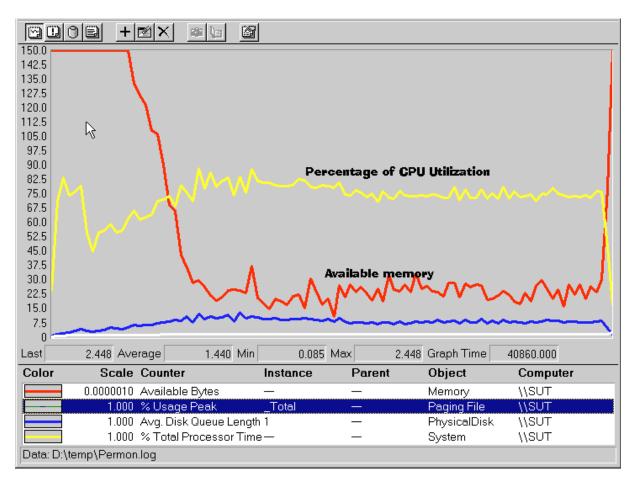

#### **Conclusions**

These NotesBench results demonstrate that the IBM Netfinity 5000 (Model 8659-31Y) can support 3,350 Mail-only users. The results obtained are based on running the IBM Netfinity 5000 as a dedicated Domino server; the addition of other application workloads will affect the number of users supported as well as the response time. Achieving optimum performance in a customer environment is highly dependent upon selecting adequate processor power, memory and disk storage as well as balancing the configuration of that hardware and appropriately tuning the operating system and Domino software.

# **Statement by Auditor**

The original "Lotus NotesBench Test Results Report Certification Letter" was signed by Daryl K. Thompson, NotesBench Auditor for KMDS Technical Associates, Inc., and is on file at IBM.

## **Appendix A: Overall Test Setup and Software Versions**

### Number of Client Systems

Fifteen driver systems were used used. Fourteen of those systems were configured as client drivers (child 1 through child 14). One system was configured as the parent (source driver).

The client drivers were IBM PC 750 systems, each configured with one 133MHz Pentium Pro processor. Each client driver was configured with 64MB of memory, one 1.6GB hard disk, and one IBM 100/10 Ethernet PCI Adapter.

The disk configuration used for the client systems is as follows:

C: Partition (1.6GB - NTFS) - Windows NT Workstation 4.0 and Notes 4.62a

#### Number of Server Platforms

One server platform, the IBM Netfinity 5000 with two 450MHz Pentium II processors and 1GB of memory, was benchmarked.

The disk configuration used for the system under test is as follows:

- C: Partition (3GB NTFS) Windows NT Server Version 4.0 (boot partition) and Domino 4.62a executables
- E: Partition (17GB NTFS) Domino data

The disk configuration used for destination servers 1 through 3 is as follows:

- C: Partition (2GB NTFS) Windows NT Server Version 4.0 and Notes executables
- E: Partition (10GB NTFS) Domino data

#### Network

A single 100Mbps Ethernet LAN segment was used to connect all systems.

#### Software Versions

Software versions used on the system under test were as follows:

- Microsoft Windows NT Server Version 4.0 and Service Pack 4
- Lotus Domino Server Release 4.62a
- NotesBench Version 4.62 Windows/32

Software versions used on the child drivers were as follows:

- Microsoft Windows NT Workstation Version 4.0 and Service Pack 4
- Lotus Notes Client for Windows NT Release 4.62a
- NotesBench Version 4.62 Windows/32

# Test Setup Diagram

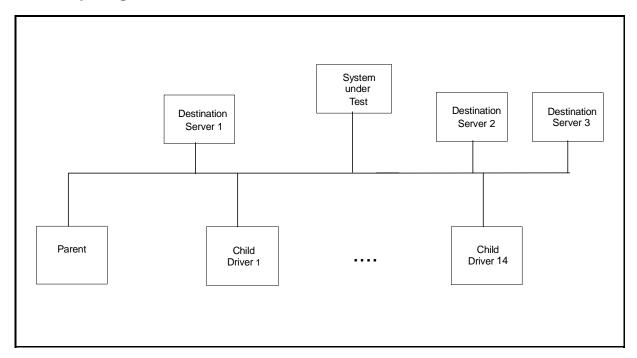

# **Details of Configuration**

| System Under Test                            | Destination Servers 1-3                        | Child Drivers 1-14                   | Parent Source Driver                 |
|----------------------------------------------|------------------------------------------------|--------------------------------------|--------------------------------------|
| IBM Netfinity 5000                           | IBM PC Server 330                              | IBM PC 750                           | IBM PC Server 320                    |
| 2 x 450MHz Pentium II                        | 1 x 200MHz Pentium Pro                         | 1 x 133MHz Pentium Pro               | 1 x 100MHz Pentium Pro               |
| 1GB Memory                                   | 256MB Memory                                   | 64MB Memory                          | 128MB Memory                         |
| 10 x 4.51GB Drives                           | 6 x 2.25GB Drives (RAID-0)                     | 1 x 2GB Drive                        | 1 x 4.51GB Drive                     |
| 1 x ServeRAID-3L Ultra2<br>SCSI Adapter      | IBM SCSI-2 Fast/Wide<br>Streaming RAID Adapter |                                      |                                      |
| Integrated Ethernet 100/10<br>PCI Controller | IBM 100/10 Ethernet PCI<br>Adapter             | IBM 100/10 Ethernet PCI<br>Adapter   | IBM 100/10 Ethernet PCI<br>Adapter   |
| Windows NT 4.0 and<br>Service Pack 4         | Windows NT 4.0 and<br>Service Pack 4           | Windows NT 4.0 and<br>Service Pack 4 | Windows NT 4.0 and Service<br>Pack 4 |

# **Appendix B: System Configurations**

| Server under Test         |                                                     |  |
|---------------------------|-----------------------------------------------------|--|
| System                    | IBM Netfinity 5000                                  |  |
| Processor                 | 2 x 450MHz Pentium II Processor                     |  |
| Memory                    | 1GB                                                 |  |
| Cache                     | 512KB L2 Write-Back Cache                           |  |
| Disk Controller           | Netfinity ServeRAID-3L Ultra2 SCSI Adapter          |  |
| Disk Drive                | 10 x 4.51GB                                         |  |
| Network Interface Adapter | 1 x Integrated Ethernet 100/10 PCI Controller       |  |
| I/O                       | PCI Bus                                             |  |
| Operating System          | Microsoft Windows NT Server 4.0 with Service Pack 4 |  |
| Notes                     | Domino Server for Windows NT Release 4.62a          |  |

|                           | Clients                                   |
|---------------------------|-------------------------------------------|
| System                    | IBM PC 750                                |
| Processor                 | 1 x 133MHz Pentium Pro Processor          |
| Memory                    | 64MB                                      |
| Disk Drive                | 1 x 2GB                                   |
| Network Interface Adapter | 100/10 Ethernet PCI Adapter               |
| 1/0                       | PCI Bus                                   |
| Operating System          | Microsoft Windows NT Workstation 4.0      |
| Notes                     | Notes Client for Windows NT Release 4.62a |

# **Appendix C: Operating System Parameters**

The following registry variables were changed from their default values as shown:

 $\label{local_machine} HKEY\_LOCAL\_MACHINE/System/CurrentControlSet/Control/PriorityControl\\ Win 32 PrioritySeparation: REG\_DWORD:0$ 

 $\label{local_machine} HKEY\_LOCAL\_MACHINE/System/CurrentControlSet/Control/SessionManager/MemoryManager/LargeSystemCache: REG\_DWORD:0$ 

# **Appendix D: NOTES.INI Settings**

## **NOTES.INI Files for the System under Test**

```
[Notes]
KitType=2
Directory=e:\notes\data
SETUPDB=SETUP.NSF
USERNAME=Jackals
COMPANYNAME=Wacko
MTATEMP=C:\TEMP
******************
; NotesBench parm changes
*******************
SERVER_SHOW_PERFORMANCE=1
MAILUSEPROCESSES=0
MAILUSETHREADS=1
MAILMAXTHREADS=3
MAILLOGTOEVENTSONLY=1
LOG_MAILROUTING=10
No_Force_Activity_Logging=1
DEBUG_OUTFILE=\\nbfstb2\lastrun\sutinfo.log
WinNTIconPath=e:\notes\data\W32
$$HasLANPort=1
WWWDSP_SYNC_BROWSERCACHE=0
WWWDSP_PREFETCH_OBJECT=0
EnableJavaApplets=1
EnablePlugins=1
Preferences=-2146956175
Passthru_LogLevel=0
Console_LogLevel=2
VIEWIMP1=Lotus 1-2-3 Worksheet,0,_IWKSV,,.WKS,.WK1,.WR1,.WRK,.WK3,.WK4,,4,
VIEWIMP3=Structured Text,0,_ISTR,,.LTR,.CGN,.STR,,1,
VIEWIMP4=Tabular Text,0,_ITAB,,,PRN,.RPT,.TXT,.TAB,,1,
VIEWEXP1=Lotus 1-2-3 Worksheet,0,_XWKS,..WK1,.WR1,.WR1,.WRK,,4,
VIEWEXP3=Structured Text,0,_XSTR,,.LTR,.CGN,.STR,,1,
VIEWEXP4=Tabular Text,1,_XTAB,,.LTR,.RPT,.CGN,.TAB,,1,
EDITIMP1=ASCII Text,0,_ITEXT,,.TXT,.PRN,.C,.H,.RIP,,1,
EDITIMP2=MicrosoftWord RTF,0,_IRTF,,.DOC,.RTF,,2,
EDITIMP3=Lotus 1-2-3 Worksheet,0,_IWKSE,,.WKS,.WK1,.WR1,.WRK,.WK3,.WK4,,4,
EDITIMP4=Lotus PIC,0,_IPIC,,.PIC,,8,
EDITIMP5=CGM Image,0,_IFL,,.GMF,.CGM,,8,
EDITIMP6=TIFF 5.0 Image,0,_ITIFF,,.TIF,,18,
EDITIMP7=BMP Image,0,_IBMP,,.BMP,,18,
EDITIMP8=Ami Pro,0,_IW4W,W4W33F/V0,.SAM,,2,
EDITIMP17=WordPerfect 5.x,0,_IW4W,W4W07F/V1,.DOC,.WPD,,2,
EDITIMP21=WordPro 96/97,0,_IW4W,W4W12F/V0,.LWP,,2,
EDITIMP22=PCX Image,0,_IPCX,,.PCX,,18,
EDITIMP28=Binary with Text,0,_ISTRNGS,,.*,,1,
EDITIMP29=WordPerfect 6.0/6.1,0,_IW4W,W4W48F/V0,.WPD,.WPT,.DOC,,2,
EDITIMP30=Excel 4.0/5.0,0,_IW4W,W4W21F/V4C,.XLS,,4,
EDITIMP31=Word for Windows 6.0,0,_IW4W,W4W49F/V0,.DOC,,2,
EDITIMP32=GIF Image,0,_IGIF,,.GIF,,18,
EDITIMP33=JPEG Image,0, IJPEG,...JPG,,18,
EDITEXP1=ASCII Text,2,_XTEXT,,,TXT,,PRN,,C,,H,,RIP,,1,
EDITEXP2=MicrosoftWord RTF,2,_XRTF,,.DOC,.RTF,,4,
EDITEXP3=CGM Image,2,_XCGM,,.CGM,.GMF,,8,
EDITEXP4=TIFF 5.0 Image, 2, _XTIFF, ..TIF, 18,
EDITEXP5=Ami Pro,2,_XW4W,W4W33T/V0,.SAM,,2,
```

EDITEXP14=WordPerfect 5.1,2, XW4W,W4W07T/V1,.DOC,.2,

EDITEXP21=WordPerfect 6.0,2,\_XW4W,W4W48T/V0,.DOC,,2,

EDITEXP22=WordPerfect 6.1,2,\_XW4W,W4W48T/V1,.WPD,.WPT,.DOC,,2,

EDITEXP23=Word for Windows 6.0,2,\_XW4W,W4W49T/V0,.DOC,,2,

DDETimeout=10

\$\$\$OpenSpecial=NotesNIC

 $\$\$NotesNIC=CN=Home/OU=Notes/O=NET,\ welcome.nsf,\ Notes\ NIC\ Welcome,\ Notes\ Network\ Information\ Center\ on\ the\ Internet\ Network\ Notes\ Network\ Network\ Notes\ Network\ Network\ Net$ 

ServerTasks=Replica,Router,Update

; ServerTasks = Router, Replica, Update, Stats, Amgr, Sched, CalConn, Admin P, Report, Event CalConn, Admin P, Report, Event

;ServerTasksAt1=Catalog,Design

;ServerTasksAt2=UpdAll,Object Collect mailobj.nsf

;ServerTasksAt5=Statlog

TCPIP=TCP, 0, 15, 0

Ports=TCPIP,WAN2

LOG REPLICATION=0

LOG SESSIONS=0

ExistingServerName=CN=S1/O=TestBed2

KeyFilename=sut.id

CertificateExpChecked=e:\notes\data\sut.id 12/10/98

PhoneLog=2

Log=log.nsf, 1, 0, 7, 40000

MailServer=CN=SUT/O=TESTBED2

Domain=TESTBED2

Admin=CN=Admin/O=TESTBED2

TemplateSetup=16

Setup=53

ServerSetup=8

NAMES=names.nsf

EmptyTrash=0

WeekStart=1

WAN2=TCP,0,15,0,,12288,

SDI\_WINDOW=0

DESKWINDOWSIZE=16 23 420 288

MAXIMIZED=1

WinNTIconCommonConfig=Universal

WinNTIconSize=2

WinNTIconPos=2

WinNTIconHidden=0

WinNTIconRect=-1 -1 641 25

FileDlgDirectory=E:\notes\data

ZONE\_SET=1

Timezone=5

DST=1 ECLSetup=3

CONSOLE\_Lotus\_Domino\_Server=80 25 7 0 44 652 375

# **Appendix E: Network Configuration**

The standard TCP/IP stack provided by Microsoft Windows NT Server 4.0 was used.

In the system under test, the network adapter speed was changed from the default 'Auto' to 100Mbps. This forced the Duplex Mode to 'Half'.

Under the 'Advanced' configuration option, the following three parameters were changed from their default values to double the default value:

- Coalesce Buffers
- Receive Buffers
- Transmit Control Block

At the destination servers, under 'Advanced' configuration options for the Ethernet adapter, the following three parameters were changed from their default values to double their default values:

- Coalesce Buffers
- Receive Buffers
- Transmit Control Block

# **Appendix F: Guidelines for Information Usage**

This report is intended for IBM Business Partners, customers, and IBM marketing and technical support personnel. The report may be distributed in accordance with the requirements stated in the Edition notice.

# **Appendix G: Pricing**

The table provides the IBM Estimated Reseller Price to end users for the U.S. only. Actual Reseller prices may vary, and prices may also vary by country. Prices are subject to change without notice. Also, provided are prices obtained from CDW Computer Centers, Inc. The price/performance results in this document are based on third-party pricing. For additional information and current prices, contact your local IBM representative.

| Item Description                                                                               | Order<br>Number | Qty | IBM<br>Estimated<br>Reseller<br>Unit Price | Extended<br>IBM<br>Estimated<br>Reseller<br>Price | Reseller<br>Unit Price | Extended<br>Reseller<br>Price |
|------------------------------------------------------------------------------------------------|-----------------|-----|--------------------------------------------|---------------------------------------------------|------------------------|-------------------------------|
| IBM Netfinity 5000                                                                             | 8659-31Y        | 1   | \$2,885                                    | \$2,885                                           | \$2,585                | \$2,585                       |
| 1 x 450MHz / 512KB L2 Cache Pentium II<br>Processor                                            |                 |     |                                            |                                                   |                        |                               |
| 1 x 64MB ECC DIMM                                                                              |                 |     |                                            |                                                   |                        |                               |
| Integrated 100/10Mbps Ethernet PCI Controller                                                  |                 |     |                                            |                                                   |                        |                               |
| 450MHz Pentium II Processor Upgrade                                                            | 10L5900         | 1   | 1,379                                      | 1,379                                             | 1,235                  | 1,235                         |
| Netfinity ServeRAID-3L Ultra2 SCSI Adapter                                                     | 01K7364         | 1   | 799                                        | 799                                               | 739                    | 739                           |
| 256MB SDRAM ECC DIMM                                                                           | 01K8043         | 4   | 1,555                                      | 6,220                                             | 1,411                  | 5,644                         |
| Netfinity EXP10 4.51GB 10K Wide Ultra SCSI<br>Hard Disk                                        | 01K7960         | 10  | 685                                        | 6,850                                             | 621                    | 6,210                         |
| Netfinity EXP15 Rack Storage Expansion<br>Enclosure                                            | 35202RU         | 1   | 2,799                                      | 2,799                                             | 2,596                  | 2,596                         |
| IBM G42 14" (13.2" Viewable) Color Monitor                                                     | 654000N         | 1   | 219                                        | 219                                               | 207                    | 207                           |
| Software                                                                                       |                 |     |                                            |                                                   |                        |                               |
| Windows NT Server 4.0                                                                          | 227-01025       | 1   | 665                                        | 665                                               | 665                    | 665                           |
| Lotus Domino Server Release 4.62 included on ServerGuide* with IBM Netfinity 5000 at no charge |                 | 1   | 0                                          | 0                                                 | 0                      | 0                             |
| Total System Price                                                                             |                 |     | \$21,816                                   | _                                                 | \$19,881               |                               |

| Appendix H: Optional (Vendor-Defined Information) |
|---------------------------------------------------|
| None.                                             |
|                                                   |
|                                                   |
|                                                   |
|                                                   |
|                                                   |
|                                                   |
|                                                   |
|                                                   |
|                                                   |
|                                                   |
|                                                   |
|                                                   |
|                                                   |
|                                                   |
|                                                   |
|                                                   |
|                                                   |
|                                                   |
|                                                   |
|                                                   |
|                                                   |

#### First Edition - January 1999

THE INFORMATION CONTAINED IN THIS DOCUMENT IS DISTRIBUTED ON AN AS IS BASIS WITHOUT ANY WARRANTY EITHER EXPRESSED OR IMPLIED. The use of this information or the implementation of any of these techniques is a customer's responsibility and depends on the customer's ability to evaluate and integrate them into the customer's operational environment. While each item has been reviewed by IBM for accuracy in a specific situation, there is no guarantee that the same or similar results will be obtained elsewhere. Customers attempting to adapt these techniques to their own environment do so at their own risk.

In this document, any references made to an IBM licensed program are not intended to state or imply that only IBM's licensed program may be used; any functionally equivalent program may be used.

This publication was produced in the United States. IBM may not offer the products, services, or features discussed in this document in other countries, and the information is subject to change without notice. Consult your local IBM representative for information on products and services available in your area.

© Copyright International Business Machines Corporation 1999. All rights reserved.

Permission is granted to reproduce this document in whole or in part, provided the copyright notice as printed above is set forth in full text at the beginning or end of each reproduced document or portion thereof.

U.S. Government Users - Documentation related to restricted rights: Use, duplication, or disclosure is subject to restrictions set forth in GSA ADP Schedule Contract with IBM Corp.

#### **Trademarks**

\*IBM is a registered trademark and ServerGuide are trademarks of International Business Machines Corporation.

\*\*Lotus and Domino are trademarks or registered trademarks of Lotus Development Corporation. Intel and Pentium are registered trademarks of Intel Corporation. Microsoft and Windows NT are trademarks or registered trademarks of Microsoft Corporation.

Other company, product, or service names, which may be denoted by two asterisks (\*\*), may be trademarks or service marks of others.

#### **Notes**

- <sup>1</sup> MHz only measures microprocessor internal clock speed, not application performance. Many factors affect application performance.
- When referring to hard disk capacity, GB equals one billion bytes. Total user-accessible capacity depends on operating environment.
- <sup>3</sup> The price/performance results are based on pricing provided by CDW Computer Centers, Inc. IBM resellers set their own prices, and actual prices may vary.